#### **FICHAS PEDAGÓGICAS PARA HORAS DE LIBRE DISPOSICIÓN - CURSO F**

LECCIONES Y CONCEPTOS: FUNDAMENTOS DE CIENCIAS DE LA COMPUTACIÓN 2

**CURSO F**

### **SEXTO BÁSICO**

El docente puede abordar **las lecciones del programa Fundamentos** de acuerdo con sus experiencias y la de los estudiantes. No obstante, se sugiere abordar las lecciones siguiendo el orden propuesto en el esquema, para avanzar progresivamente desde los conceptos que les son propios a la programación.

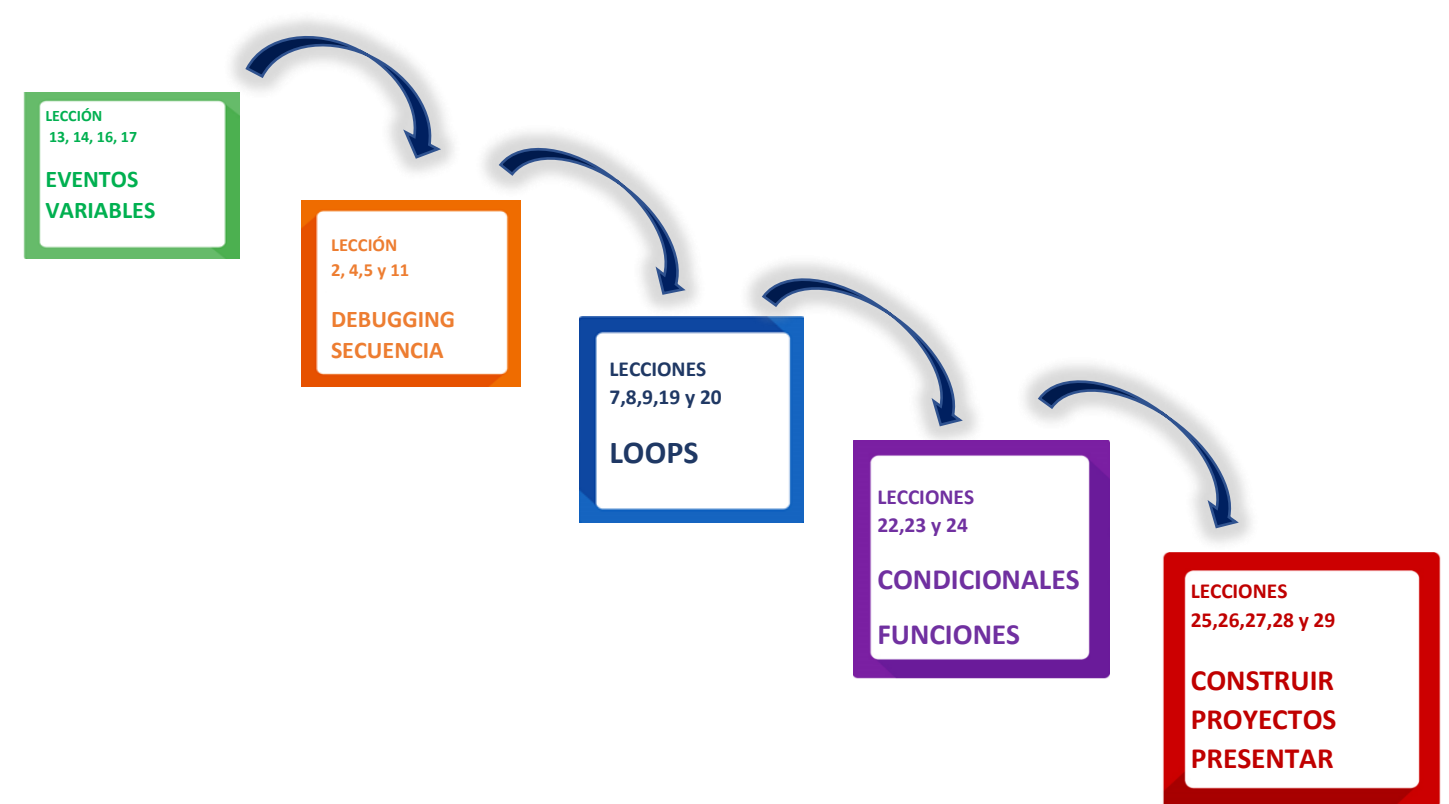

Las lecciones 1, 3, 6, 10, 12, 15, 18, 21 se omiten, pues son parte de Fundamentos de la Computación Curso F en modalidad sin conexión (Off-line), disponibles en: https://www.curriculumnacional.cl/614/articles-88866\_recurso\_pdf.pdf

 $\overline{a}$ 

**F**

<sup>2</sup> [https://www.curriculumnacional.cl/portal/Innovacion/Lineas-de-Innovacion/Pensamiento](https://www.curriculumnacional.cl/portal/Innovacion/Lineas-de-Innovacion/Pensamiento-computacional/89481:Pensamiento-Computacional)[computacional/89481:Pensamiento-Computacional](https://www.curriculumnacional.cl/portal/Innovacion/Lineas-de-Innovacion/Pensamiento-computacional/89481:Pensamiento-Computacional)

# **CONDICIONALES - FUNCIONES**

## **Lecciones 22, 23 y 24**

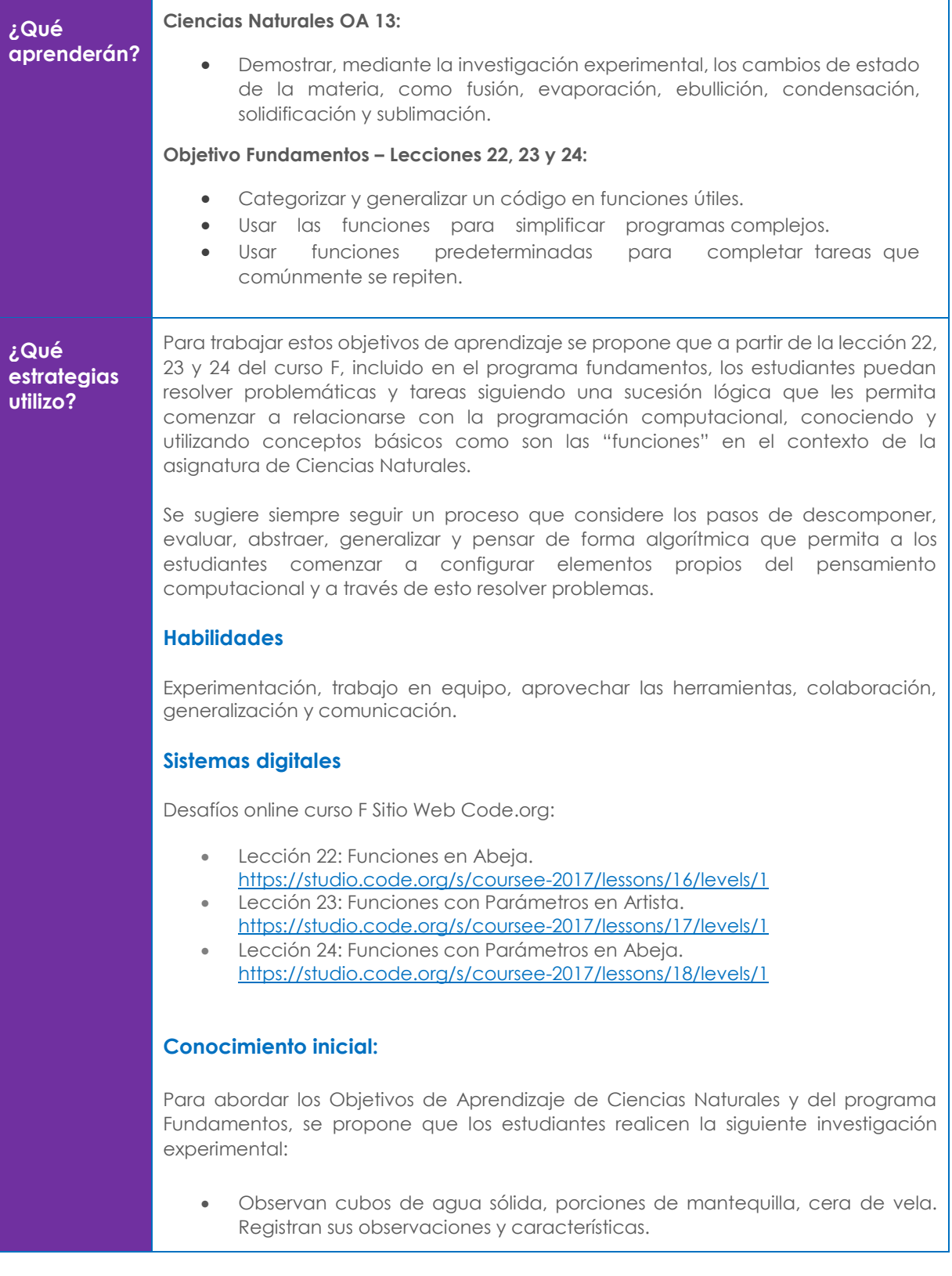

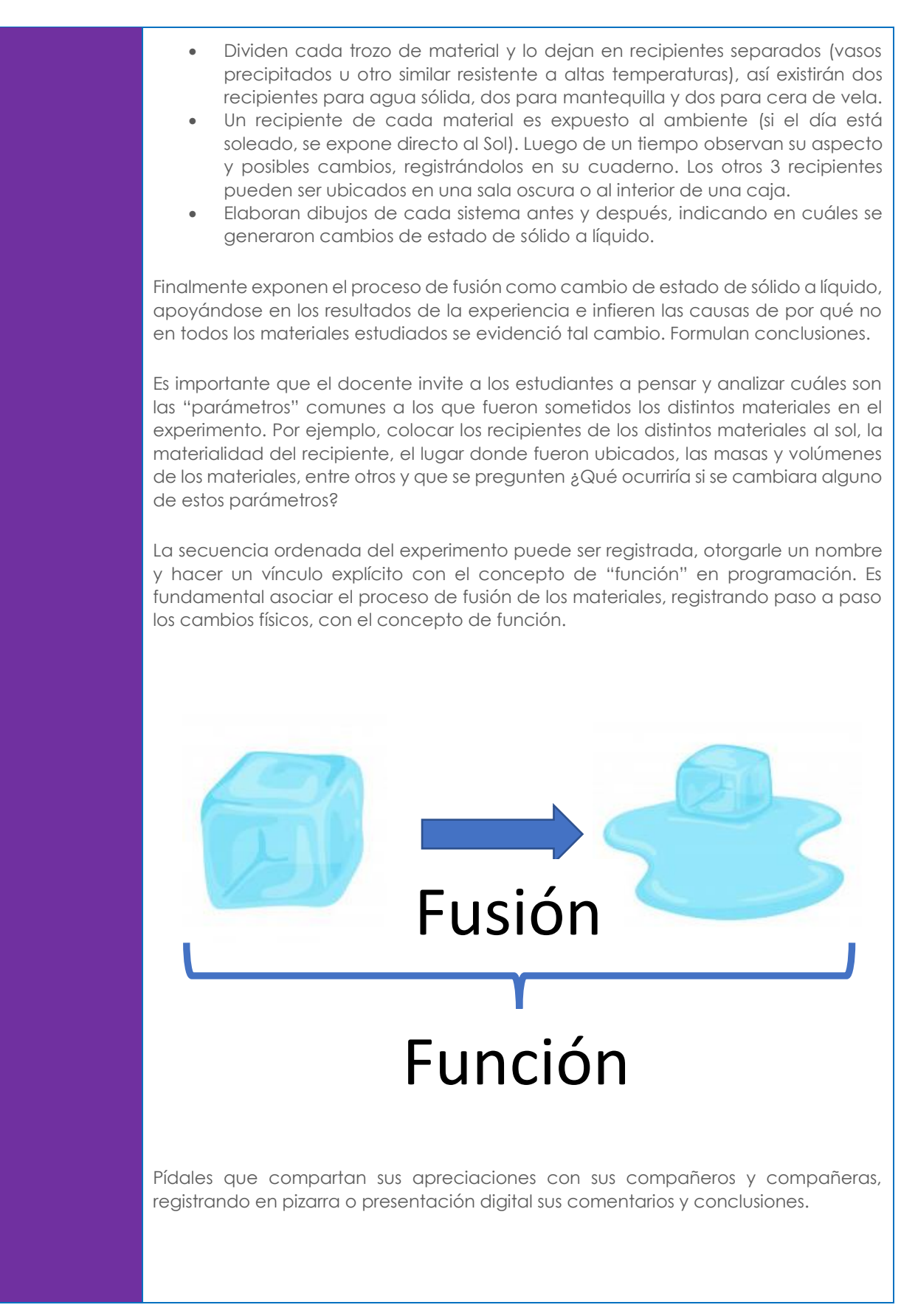

**UCE – MINEDUC MAYO 2021**

#### **Ampliación del conocimiento:**

En un primer momento el docente abordará aspectos relacionados con la interacción de los estudiantes con los dispositivos electrónicos que disponen para desarrollar las actividades en línea en la plataforma Code.org siguiendo los siguientes pasos:

- · Paso 1: Encender el dispositivo electrónico.
- · Paso 2: Dirigirse al sitio web [https://code.org](https://code.org/)
- · Paso 3: Dirigirse a la sección alumnos y seleccionar el curso F.
- . Paso 4: Seleccionar la:
	- Lección 22: Funciones en Abeja. <https://studio.code.org/s/coursee-2017/lessons/16/levels/1>
	- Lección 23: Funciones con Parámetros en Artista. <https://studio.code.org/s/coursee-2017/lessons/17/levels/1>
	- Lección 24: Funciones con Parámetros en Abeja. <https://studio.code.org/s/coursee-2017/lessons/18/levels/1>

El docente leerá las instrucciones de cada nivel vinculándolo con los aprendizajes del **OA 13** de la asignatura de Ciencias Naturales, poniendo foco en la identificación y sucesión de acciones que se pueden constituir en una función. Es muy importante que en este momento el docente refuerce los conceptos de función y de parámetro trabajados en la fase experimental, fundamentalmente en la descripción de un grupo de acciones que reciben un nombre o conceptualización.

A modo de sugerencia, el docente puede desarrollar algunos niveles de la plataforma para modelar la interacción y el desarrollo de las actividades propuestas.

### **Generalización o transferencia:**

En este momento el docente debe propiciar que los estudiantes evalúen situaciones cotidianas que les permitan tomar decisiones considerando diversos escenarios y condiciones. A modo de ejemplo, les puede sugerir que analicen situaciones cotidianas que sean rutinarias y que en un concepto se pueda englobar una serie de acciones:

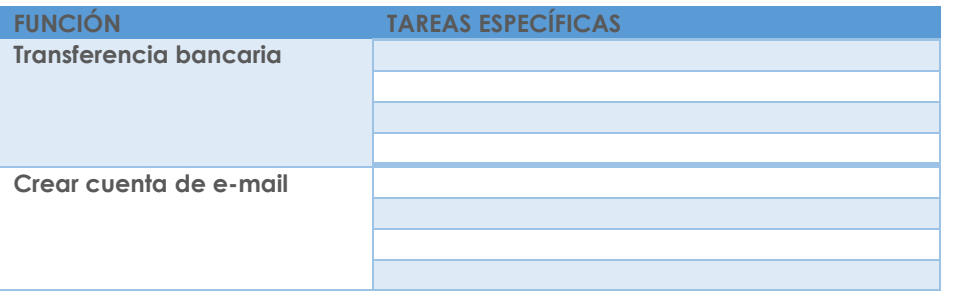

Solicíteles que compartan sus apreciaciones con sus compañeros estableciendo una regla de tareas específicas en relación con funciones similares y que establezcan ese grupo de tareas como la función.

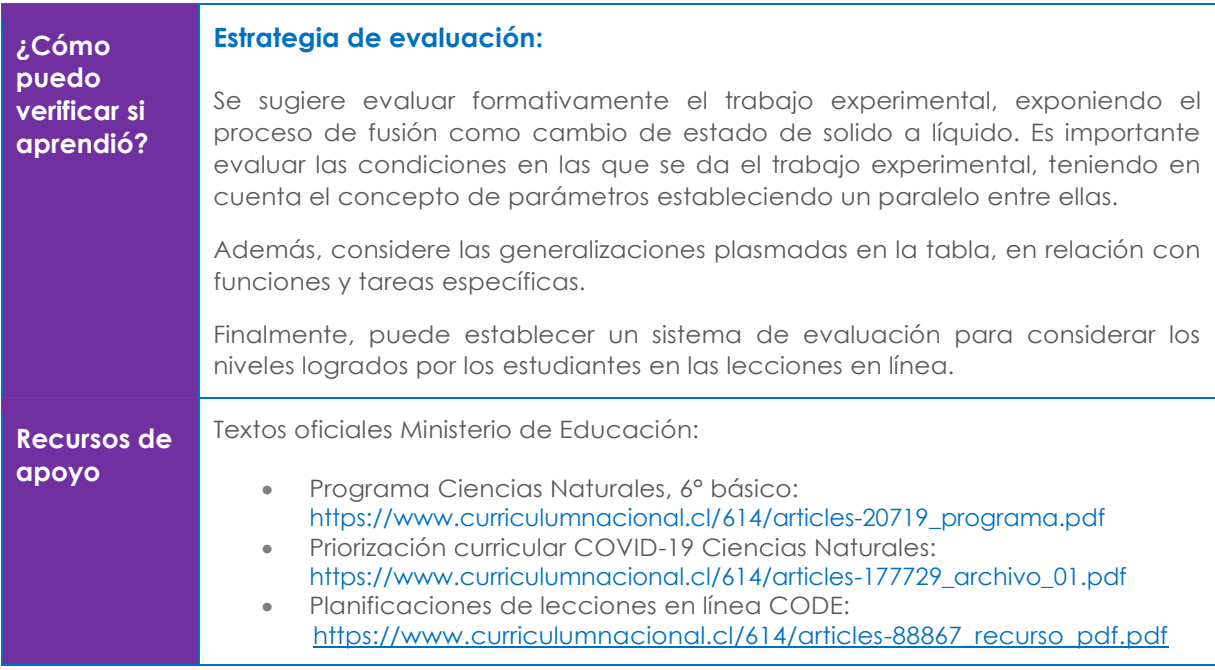